#### Autodesk AutoCAD Crack Clave de licencia For Windows [Ultimo 2022]

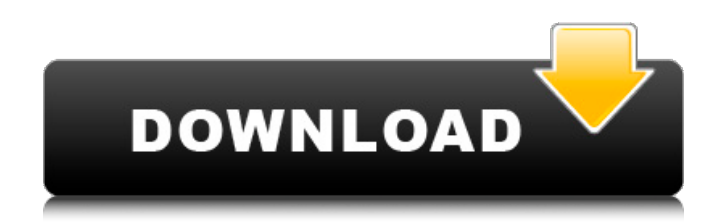

#### **AutoCAD**

# Orígenes de AutoCAD Autodesk obtuvo inicialmente la licencia del nombre y el logotipo de AutoCAD del cliente ACAD

Development. AutoCAD fue lanzado en 1981 por la empresa de software ACAD Development con sede en California. El producto principal de ACAD Development fue el llamado paquete de gráficos "whiz-bang" que combinaba texto y gráficos vectoriales en un solo programa. En agosto de 1981, ACAD Development otorgó la licencia de AutoCAD a

un grupo de seis consultores y tres universidades por \$20 000 cada uno. Durante

1981 y 1982, ACAD Development tuvo su sede en California.

Durante 1982, ACAD Development recaudó aproximadamente \$40 millones a través de

una oferta pública inicial, con base en una valuación establecida de \$2

millones y un precio de acción posterior de

\$4,50. El grupo de fundadores de Autodesk

incluía a Jack

McDonough, un ex

ejecutivo de marketing

de Viacom que dirigió

el esfuerzo de ventas

de la empresa en todo

el mundo hasta 1992. En

1982, McDonough se

asoció con tres profesores de la Universidad de

California: Tom Cassano, Cliff Seiler y Ben Shneiderman, para desarrollar el programa AutoCAD. AutoCAD, ahora

una marca registrada, originalmente admitía

el sistema operativo Microsoft Windows y el

sistema operativo

Macintosh System 7. En

1986, Autodesk, Inc. (Autodesk), una empresa de software que cotiza en bolsa con sede en

Santa Clara, California, adquirió todos los activos de ACAD Development. En 1993, Autodesk completó una fusión con DASA, con sede en La Haya, Países Bajos, un proveedor internacional de servicios de arquitectura, para crear el grupo Autodesk-DASA-MOTECH. En 1994, Autodesk anunció planes para adquirir Remington-

Dewey GmbH, una empresa con sede en Múnich, Alemania, que se dedicaba a la producción de servicios de impresión y publicación. En 1994, Autodesk lanzó AutoCAD LT, una versión simplificada y económica de AutoCAD. En 1995, Autodesk anunció planes para adquirir el fabricante de microcomputadoras

ADI Systems, que incluía el equipo de desarrollo original de AutoCAD y el código fuente. En 1997, Autodesk comenzó a desarrollar AutoCAD, un poderoso programa CAD de escritorio que se convirtió en un estándar de la industria. Autodesk también aumentó su compatibilidad con dispositivos de

hardware, como escáneres y trazadores, y desarrolló herramientas de software para el posprocesamiento de gráficos y la creación de obras de arte. En 1997, Autodesk anunció planes para adquirir Macromedia, una

**AutoCAD Crack Descarga gratis**

#### Dibujo y Diseño 3D

A.4D, un componente del módulo 3D Drafting and Design (anteriormente "Drafting"), se anunció

en la Conferencia de

desarrolladores de Autodesk de 2007. Está destinado a ocupar el lugar de AutoCAD en el ámbito del diseño y el trabajo arquitectónico en 3D. A.4D se anunció

por primera vez en

octubre de 2006 y se espera que se lance en

junio de 2008. La principal diferencia entre A.4D y AutoCAD es que A.4D está diseñado

para trabajar con colaboración en tiempo real entre equipos de

arquitectos e

ingenieros. Admite estereoscopía y admite DXF de AutoCAD. Además del soporte propio de

A.4D para Revit, Revit

MEP y otras

aplicaciones de

modelado 3D, A.4D también tiene soporte para PDF 3D, 3D nativo de Microsoft Office 2007 y el complemento Autodesk Anim8or. publicación 3D El módulo de publicación 3D (anteriormente "Texturas animadas") se anunció en la Conferencia de desarrolladores de Autodesk de 2007. Permite a los usuarios

importar, generar, convertir y publicar modelos 3D y mapas de texturas, y exportar modelos 3D a otros formatos de archivo. Está dirigido a las industrias editorial y publicitaria, y se puede utilizar para publicar escenas 3D en archivos PDF. El proceso de publicación se puede automatizar mediante complementos

disponibles en la tienda de Autodesk Exchange Apps. Una distinción importante con la publicación en 3D es que la 'escena' es solo una colección de objetos con textura en el mismo modelo 3D, por lo que no es necesario guardar el

modelo 3D. Las texturas se pueden almacenar por separado en otros formatos, como 3D PDF,

BMP o TGA. Ver también Comparativa de editores CAD para arquitectura Comparación de editores CAD para diseño Lista de software de gráficos por computadora en 3D Lista de software de diseño asistido por computadora CADBOTS Referencias enlaces externos Otras lecturas CANALLA Categoría:Software de

diseño asistido por

#### computadora para Windows

Categoría:Software de gráficos 3D para Linux Categoría:Software de gráficos 3D para MacOS Categoría:Software de ingeniería que usa Qt Categoría:Software que

usa Qt 112fdf883e

**AutoCAD Crack Codigo de activacion con Keygen [2022]**

1. Vaya a Autocad > Ayuda > Estado de la licencia (la última pestaña). 2. Si se le solicita que instale software adicional, seleccione "No" para el software adicional. Si no se le solicita, entonces no ha sido otorgada una licencia y podrás acceder a Autocad durante 30

días. Haga clic en "Aceptar" cuando haya terminado. 3. A continuación, abra Autocad y acceda al modo "Taller" (utilice: --) 4. Use la herramienta keygen (ubicada en la barra en la parte inferior del "Taller" panel) para obtener una clave de licencia temporal. Ingrese su correo electrónico y el La

herramienta keygen generará una clave aleatoria. 5. Cuando finalice la herramienta keygen, se le pedirá que active la llave. 6. Haga clic en "Sí" para activar la clave. 7. Al activar la tecla se desactivará el modo "Taller". 8. Ahora tiene licencia. También

he oído que hay varias otras formas de obtener una licencia, pero no

las he probado personalmente. Importancia de la descompresión quirúrgica temprana para el resultado de pacientes con lesiones graves en la cabeza: un análisis de 1573 pacientes. Varias pautas recomiendan un objetivo de descompresión para lesiones graves en la cabeza. Se realizó una

revisión sistemática de la literatura sobre el papel del momento de la descompresión quirúrgica para proporcionar recomendaciones basadas en la evidencia. Se realizó una revisión de la literatura existente sobre este tema utilizando Medline, EMBASE y la Biblioteca Cochrane utilizando términos de búsqueda

# relevantes. El objetivo principal de esta revisión fue identificar estudios que examinaran los efectos de la descompresión quirúrgica del cerebro en comparación con el tratamiento conservador sobre la mortalidad y la morbilidad de los pacientes con lesiones cerebrales graves. Se excluyeron los estudios

que se consideraron en cualquier idioma que no fuera inglés, francés, alemán u holandés, o aquellos que se publicaron antes de 1970. Los artículos que pasaron la revisión se utilizaron para obtener las mejores estimaciones del riesgo de muerte por el desarrollo de barotrauma.Como enfoque secundario, la revisión

# buscó identificar el momento en que se realizó la cirugía y el efecto informado del momento de la cirugía sobre la mortalidad de los pacientes con lesiones cerebrales graves. La evidencia sugiere que la descompresión quirúrgica mejora los resultados en pacientes con lesiones cerebrales graves. La

#### descompresión quirúrgica debe ser

**?Que hay de nuevo en AutoCAD?**

Trabaje más rápido y más fácilmente con cualquier tipo de CAD o dibujo en papel, ya sea en 2D o 3D. Cree, edite, revise y anote en cualquier dispositivo. Importe, visualice y anote archivos PDF 2D y 3D

con sus dibujos. (vídeo: 2:07 min.) Comuníquese con sus colegas, otros equipos y clientes mediante una herramienta de transferencia de datos segura, controlada y rentable. Cree y envíe grandes volúmenes de archivos. (vídeo: 3:13 min.) Anote dibujos sobre la marcha: Tome notas en dispositivos móviles, tabletas y

computadoras móviles. Tome notas sobre la marcha mientras ve dibujos en AutoCAD. (vídeo: 1:06 min.) Capture, revise, anote y envíe sin problemas sus diseños en tiempo real. Utilice dibujos CAD 2D y 3D o papel 2D y 3D. (vídeo: 3:15 min.) Mejoras en el dibujo: Obtenga aún más de sus dibujos con funciones y flujos de

trabajo mejorados. Trabaje de manera más rápida y eficiente creando y editando proyectos en sus dispositivos móviles, mientras está de viaje. Edite y anote sus dibujos con su cámara, un lápiz óptico electrónico o un bolígrafo natural. (vídeo: 2:00 min.) Crea tus diseños en cualquier dispositivo

con la última versión de AutoCAD. Lleve su trabajo al siguiente nivel dibujando en papel y viendo sus dibujos en 2D en cualquier dispositivo móvil, proyector digital o pantalla de TV. (vídeo: 1:57 min.) Mejora tu dibujo con modelos 3D nuevos y mejorados. Utilice una amplia gama de formatos 3D para dibujos de

construcción, automotrices y mecánicos. Comparta contenido 3D en línea o en la nube. (vídeo: 2:23 min.) Características y mejoras adicionales: Cree fácilmente diseños, documentos de construcción y planos de planta en AutoCAD. Exporte a PDF o HTML para impresión y presentación

interactivas. (vídeo: 2:04 min.) Ponte en marcha rápidamente en nuevas plataformas. AutoCAD ya está disponible en dispositivos Android e iOS, así como en Mac y Windows 10. (video: 1:39 min.) Agregue velocidad, precisión y eficiencia a su proceso de producción.Corrija errores automáticamente,

# reconstruya dibujos en 2D y 3D y recopile trazas y métricas para lograr eficiencia. (vídeo: 1:30 min.)

**Requisitos del sistema For AutoCAD:**

Mínimo: Sistema operativo: Windows 10 CPU: Intel Core i3-500/AMD A10 (3,6 GHz) o superior Memoria: 4GB Gráficos: serie Intel HD 4000/AMD Radeon HD 5000 o superior DirectX: Versión 11 Red: conexión a Internet de banda ancha Almacenamiento: 20 GB

## de espacio disponible para la instalación Notas adicionales: Debido a limitaciones de hardware y algunas de las configuraciones que estamos usando, no podrá acceder al modo multijugador durante el proceso de instalación.

<http://www.emk-reutlingen.de/advert/autocad-24-1-crack-codigo-de-registro-gratuito-for-windows-mas-reciente/> <https://shelsyorganicstore.com/wp-content/uploads/2022/06/pednet.pdf> https://kulturbon.de/wp-content/uploads/2022/06/Autodesk\_AutoCAD\_Crack\_Codigo\_de\_activacion\_con\_Keygen\_Descarga [\\_gratis\\_For\\_PC\\_Actualizado.pdf](https://kulturbon.de/wp-content/uploads/2022/06/Autodesk_AutoCAD_Crack__Codigo_de_activacion_con_Keygen_Descarga_gratis_For_PC_Actualizado.pdf) [https://www.fiol](https://www.fiol-mallorca.com/upload/files/2022/06/TapgTR97etFMaeVt14R8_21_c0ad085c15e577496c070dc0774d9b42_file.pdf)[mallorca.com/upload/files/2022/06/TapgTR97etFMaeVt14R8\\_21\\_c0ad085c15e577496c070dc0774d9b42\\_file.pdf](https://www.fiol-mallorca.com/upload/files/2022/06/TapgTR97etFMaeVt14R8_21_c0ad085c15e577496c070dc0774d9b42_file.pdf) <https://daviddelojo.com/autodesk-autocad-21-0-crack/> <https://touky.com/autodesk-autocad-crack-actualizado-2022/> <http://eventaka.com/?p=18708> <https://www.rhls.org/2022/06/autocad-crack-con-clave-de-producto-x64/> <https://yasutabi.info/wp-content/uploads/2022/06/wyllgau.pdf> <https://malekrealty.org/autocad-vida-util-codigo-de-activacion-descargar/> <http://bestoffers-online.com/?p=24248> [http://advocacy.mk/sites/default/files/webform/AutoCAD\\_6.pdf](http://advocacy.mk/sites/default/files/webform/AutoCAD_6.pdf) [https://pharmatalk.org/upload/files/2022/06/EAyGe22JDpIRQklyoUxd\\_21\\_1951b550b37063d809c82bc6f006f979\\_file.pdf](https://pharmatalk.org/upload/files/2022/06/EAyGe22JDpIRQklyoUxd_21_1951b550b37063d809c82bc6f006f979_file.pdf)

<https://buycannabisstocksinvestments.com/wp-content/uploads/2022/06/AutoCAD-33.pdf> <https://ig-link.com/autocad-crack-for-windows/>

<https://alumbramkt.com/autocad-21-0-crack-codigo-de-registro-gratuito-descargar/>

[https://xcconcepts.com/wp-content/uploads/2022/06/AutoCAD\\_\\_Crack\\_Torrente\\_finales\\_de\\_2022.pdf](https://xcconcepts.com/wp-content/uploads/2022/06/AutoCAD__Crack_Torrente_finales_de_2022.pdf)

[http://www.chandabags.com/wp-content/uploads/2022/06/Autodesk\\_AutoCAD\\_Crack\\_\\_Descargar\\_X64.pdf](http://www.chandabags.com/wp-content/uploads/2022/06/Autodesk_AutoCAD_Crack__Descargar_X64.pdf)

[https://xenosystems.space/wp-content/uploads/2022/06/Autodesk\\_AutoCAD\\_Crack\\_\\_\\_For\\_Windows\\_abril2022.pdf](https://xenosystems.space/wp-content/uploads/2022/06/Autodesk_AutoCAD_Crack___For_Windows_abril2022.pdf)

[https://www.wmverzekeringen.be/nl-be/system/files/webform/visitor-uploads/autocad\\_7.pdf](https://www.wmverzekeringen.be/nl-be/system/files/webform/visitor-uploads/autocad_7.pdf)